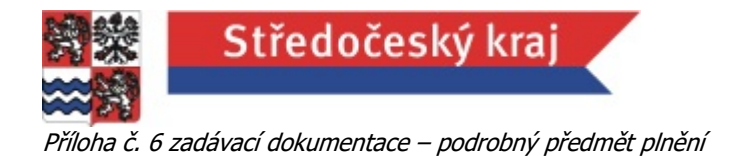

# **Upgrade IS FaMa+ bude proveden v šesti krocích:**

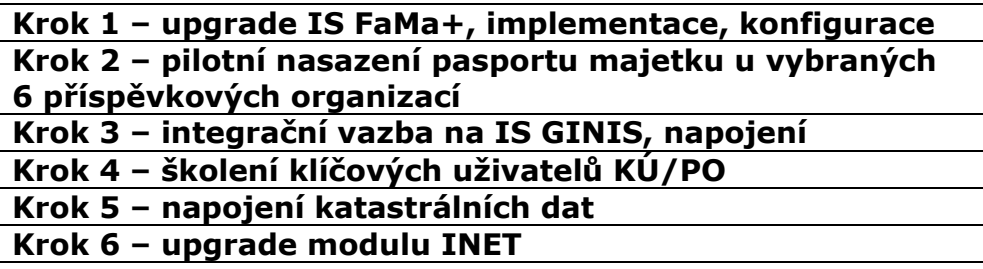

Objednatel má z minulosti zakoupeny licence k následujícím modulům IS FaMa+:

- Technická struktura objektů
- eOpen Standard
- eOpen Internet/ INET

# **Krok 1 – upgrade IS FaMa+, implementace, konfigurace**

Upgrade stávajícího systému na novou platformu. Ze stávající servisní smlouvy s dodavatelem IS FaMa+ má objednatel zajištěn upgrade zakoupených modulů na nové verze, v rámci této veřejné zakázky budou nově financovány jen implementační a konfigurační služby spojené s instalací. Součástí tohoto kroku bude i jednorázové zaškolení klíčových uživatelů na krajském úřadě.

# **Krok 2 – pilotní nasazení pasportu majetku u vybraných 6 příspěvkových organizací**

U šesti objednatelem vybraných příspěvkových organizací dojde k pilotnímu ověření upgradované aplikace, a to včetně jednorázového importu dat, nastavení přístupových oprávnění, klíčových uživatelů pro práci s aplikací a doplnění nezbytných atributů.

## **Krok 3 – integrační vazba s IS GINIS, napojení**

Napojení FaMa+ integrační vazbou na IS GINIS prostřednictvím webové služby za účelem získávání informací o majetku, přenos dat o nemovitém majetku z IS GINIS do IS FaMa+

## **Krok 4 – Zaškolení klíčových uživatelů pilotních příspěvkových organizací a pracovníků krajského úřadu**

Zaškolení bude v rozsahu jednoho školicího dne (5 hodin) pro každou z těchto skupin. Školení se uskuteční v prostorách krajského úřadu Středočeského kraje po domluvě se zhotovitelem.

Obsahem školení bude:

- základní obsluha nové verze aplikace
- seznámení s moduly prostorový pasport a centrální evidence nemovitostí
- školení modulu INET pro pracovníky krajského úřadu.

## **Krok 5 – napojení katastrálních dat**

Napojení katastrálních dat, které umožní zobrazit katastrální data ve struktuře katastru nemovitostí (ISKN). Součástí implementace bude dodání aplikace, pomoci níž lze katastrální data pravidelně aktualizovat.

## **Krok 6 – upgrade modulu INET**

Krok zahrnuje vývoj a nasazení nové verze modulu INET v prostředí krajského úřadu. V rámci instalace a implementace bude současný systém nahrazen novým řešením, jenž bude vytvořeno na bázi HTML5.